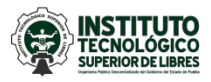

## **Guía para efectuar pagos a través del Portal de la Secretaría de Finanzas del Gobierno del Estado de Puebla**

**1.** Ingresar a la página: https://rl.puebla.gob.mx/

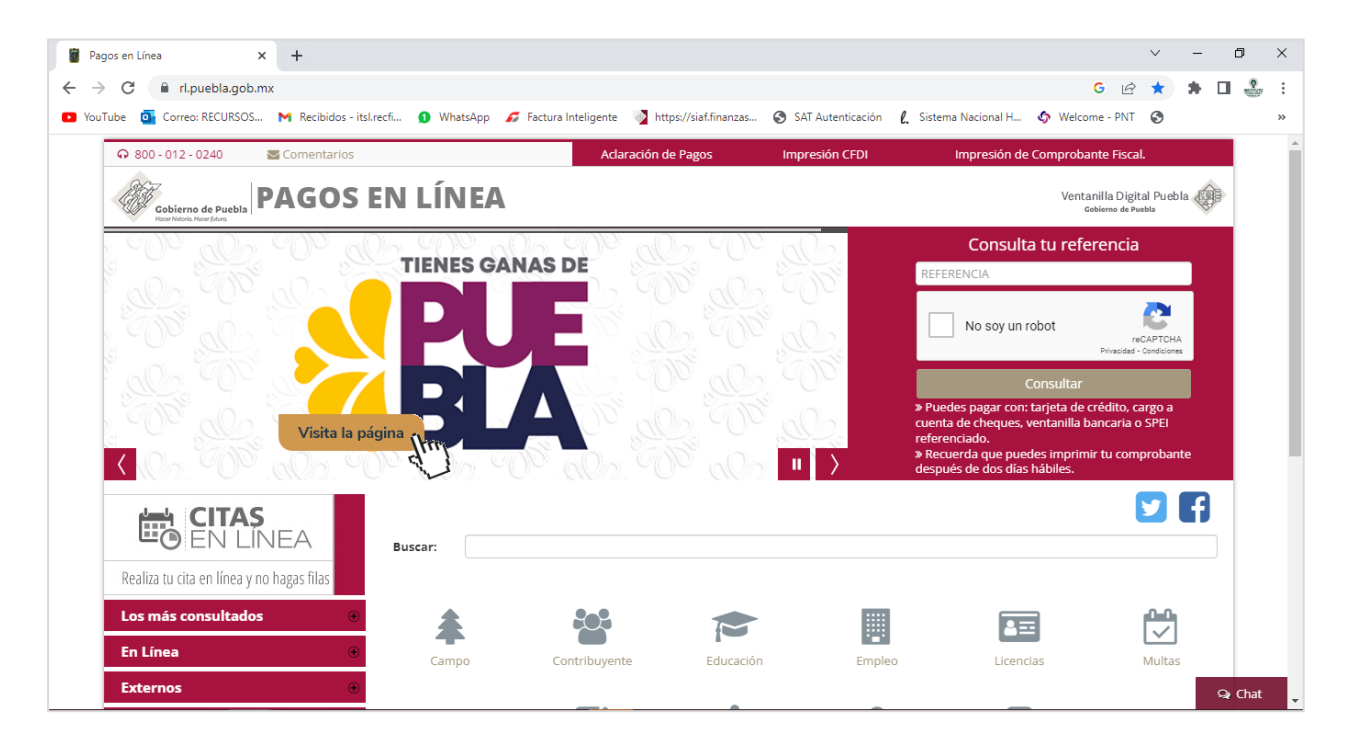

**2.** Clic en el botón Educación

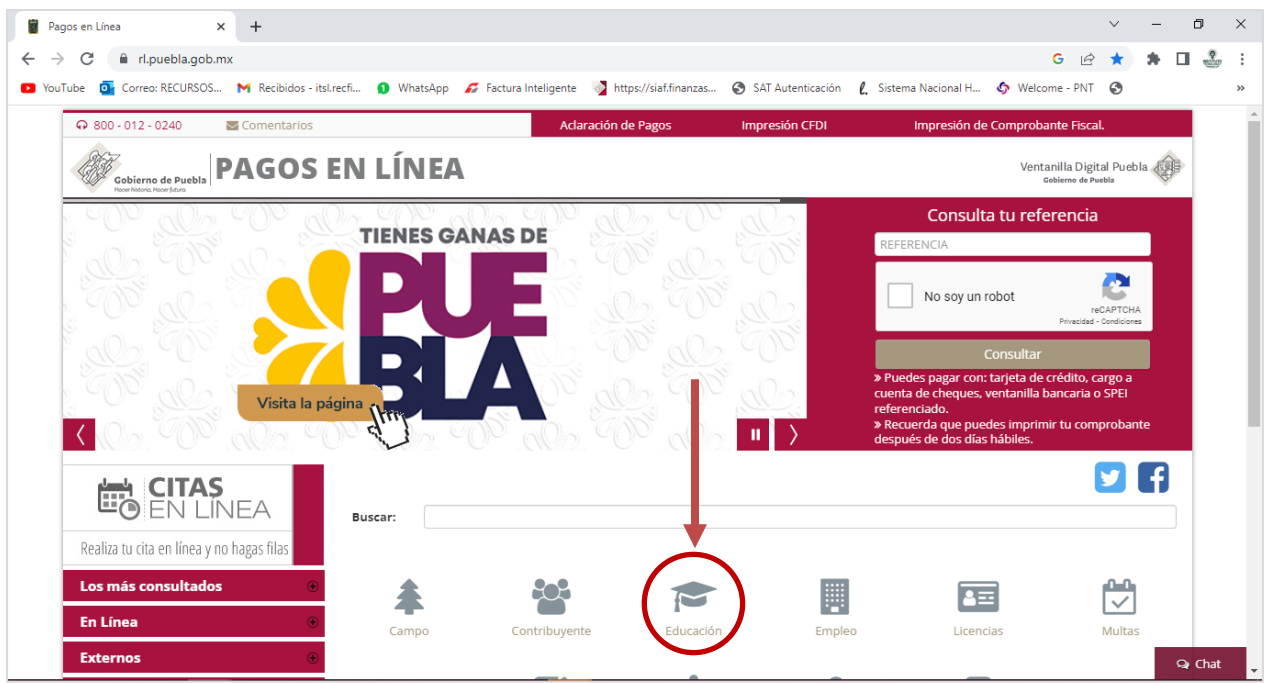

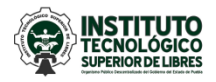

**3.** En la casilla *buscar*, escribir la opción **ITS LIBRES:** (seleccionar el pago que se desea realizar)

**NOTA:** Se debe realizar una orden de pago por cada concepto a pagar. *Evita realizar dos pagos con la misma orden*, ya que sólo se ve reflejado el primero.

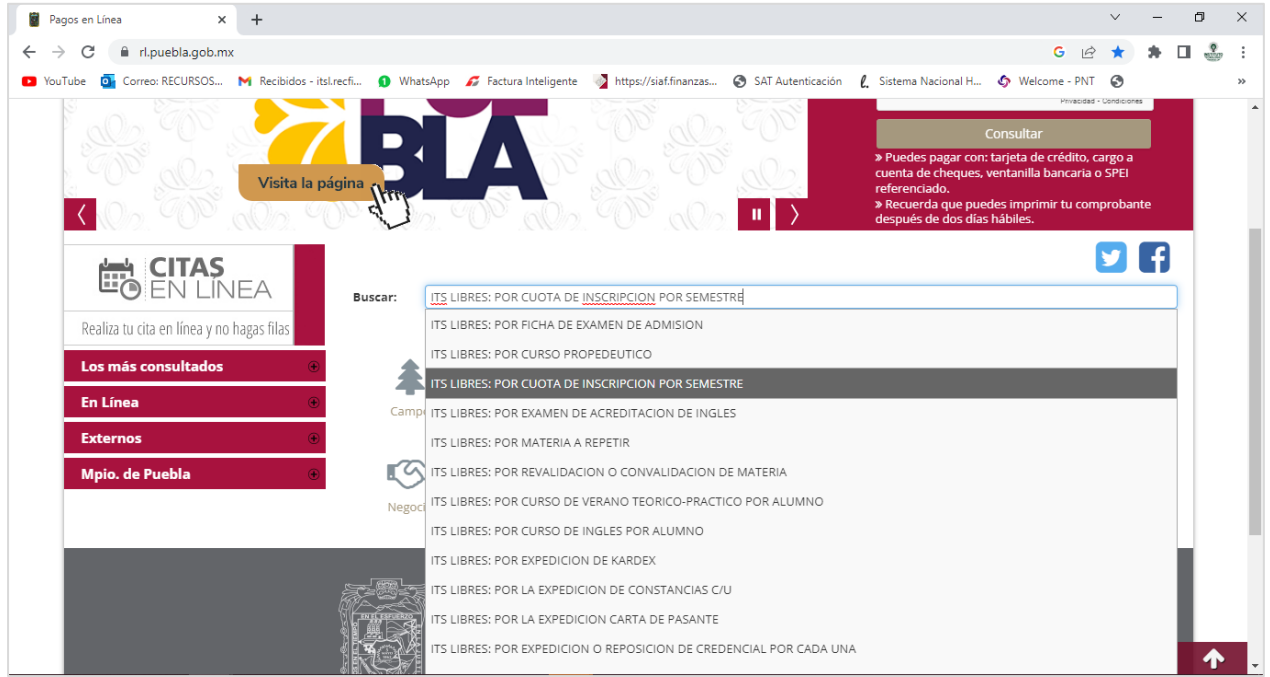

## **4.** Clic en Aceptar.

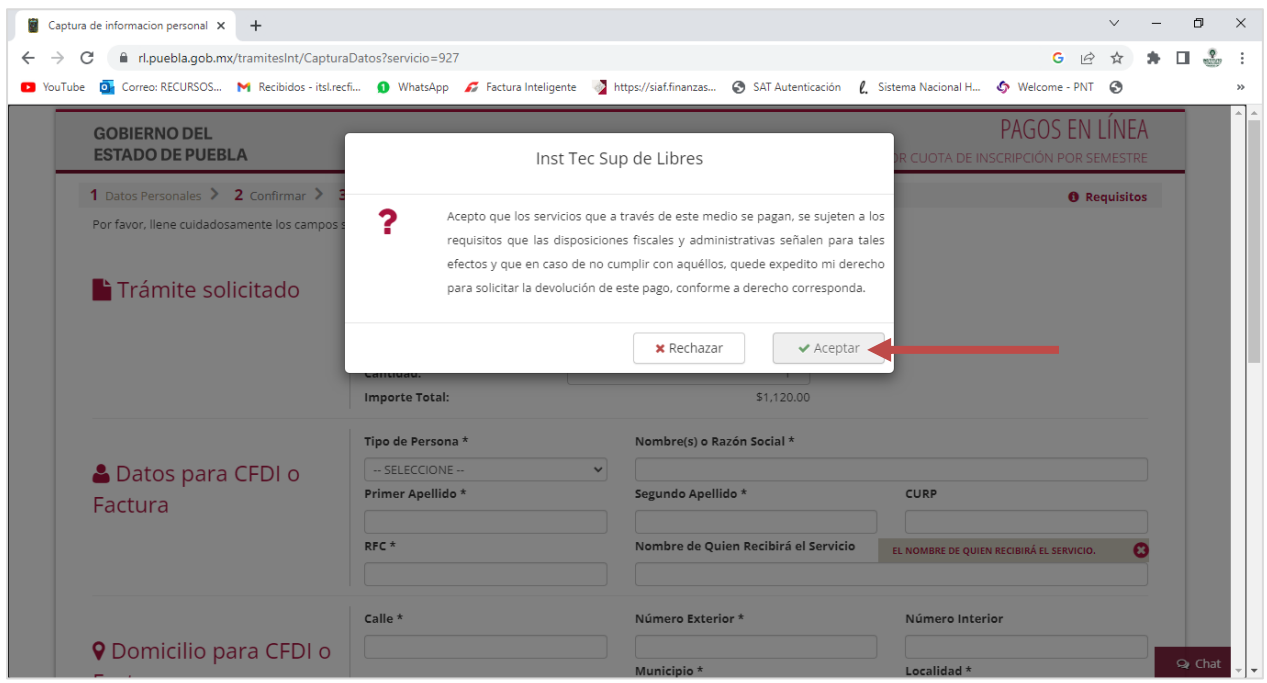

**5.** Llenar el formulario con los datos solicitados.

#### **NOTAS:**

- **1.** En caso de requerir factura, los campos se llenan con los datos fiscales de quién la requiere, y el nombre del alumno se coloca en el campo *"Nombre de Quien Recibirá el Servicio".*
- **2.** Para los demás casos. los campos de la sección *Régimen y Uso Fiscal para CFDI* se llenan de la siguiente forma:

Régimen fiscal: *Sin obligaciones fiscales.*

Uso fiscal: *Sin efectos ficales.*

C.P. para CFDI: *Código postal de su domicilio particular.*

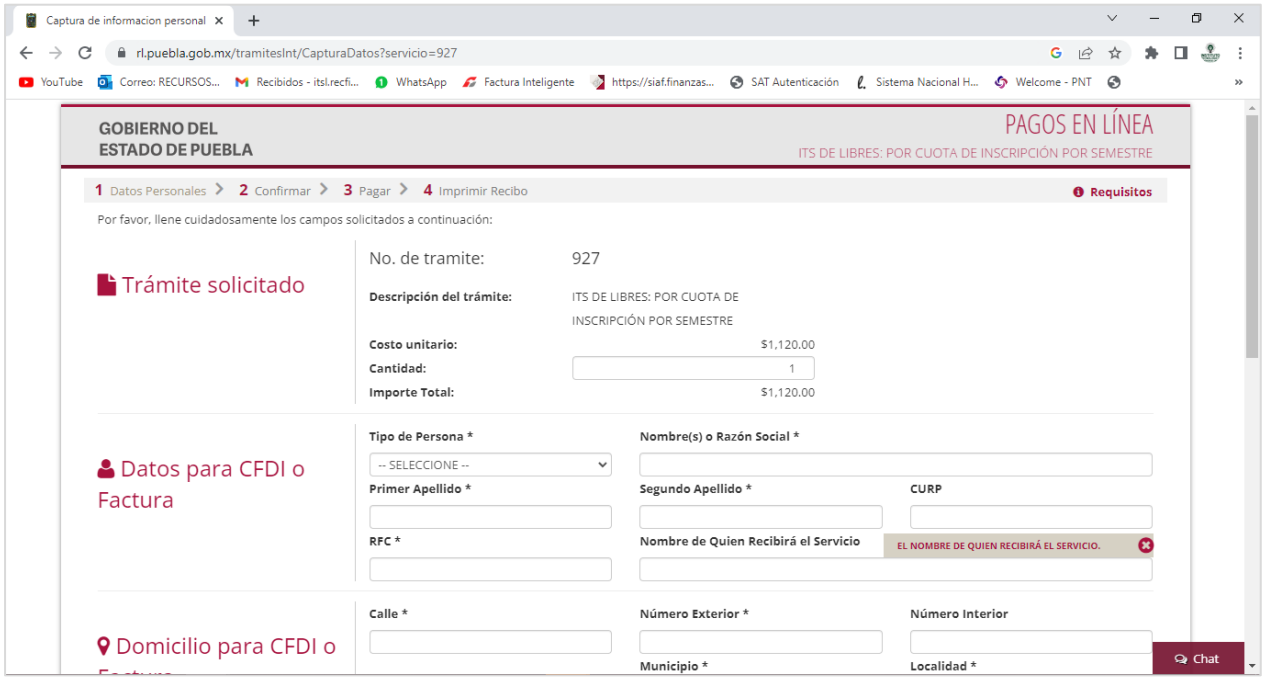

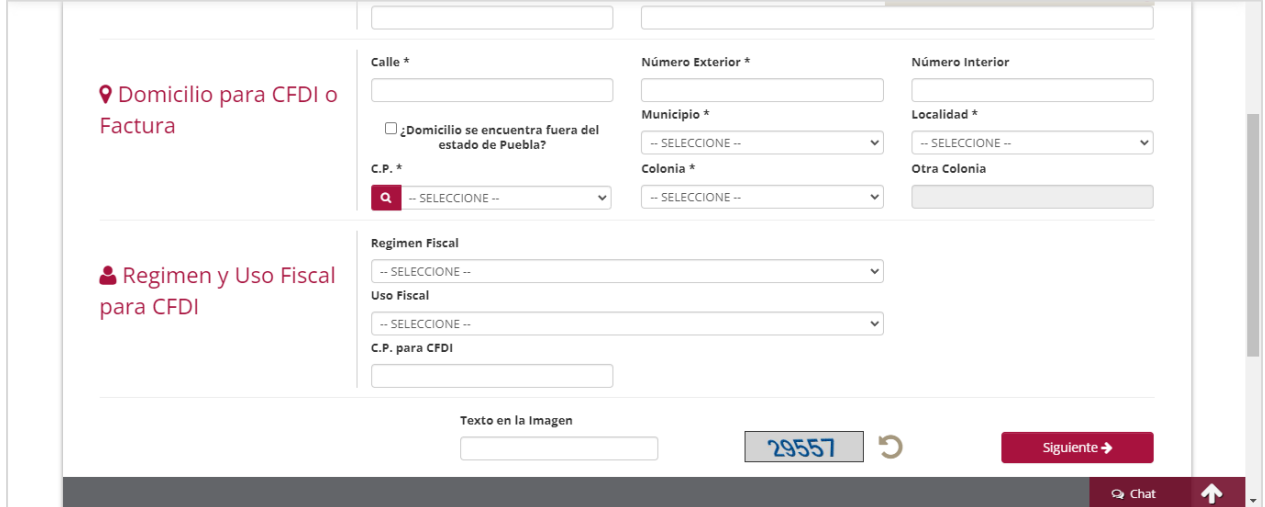

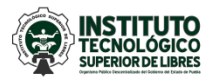

- **6.** Clic en siguiente.
- **7.** Seleccionar forma de pago.

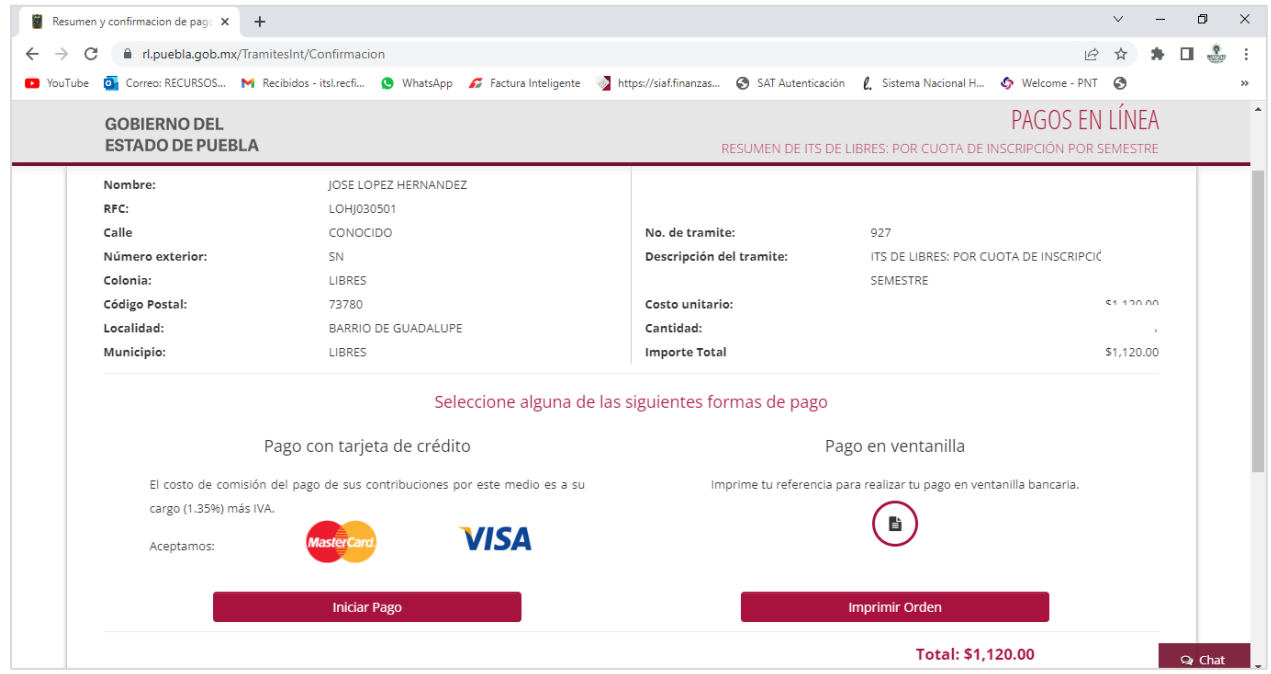

**8.** Para el **Pago en ventanilla**, se genera una orden de cobro para pago en **ventanilla** de instituciones bancarias o **pago SPEI**, como muestra la siguiente imagen:

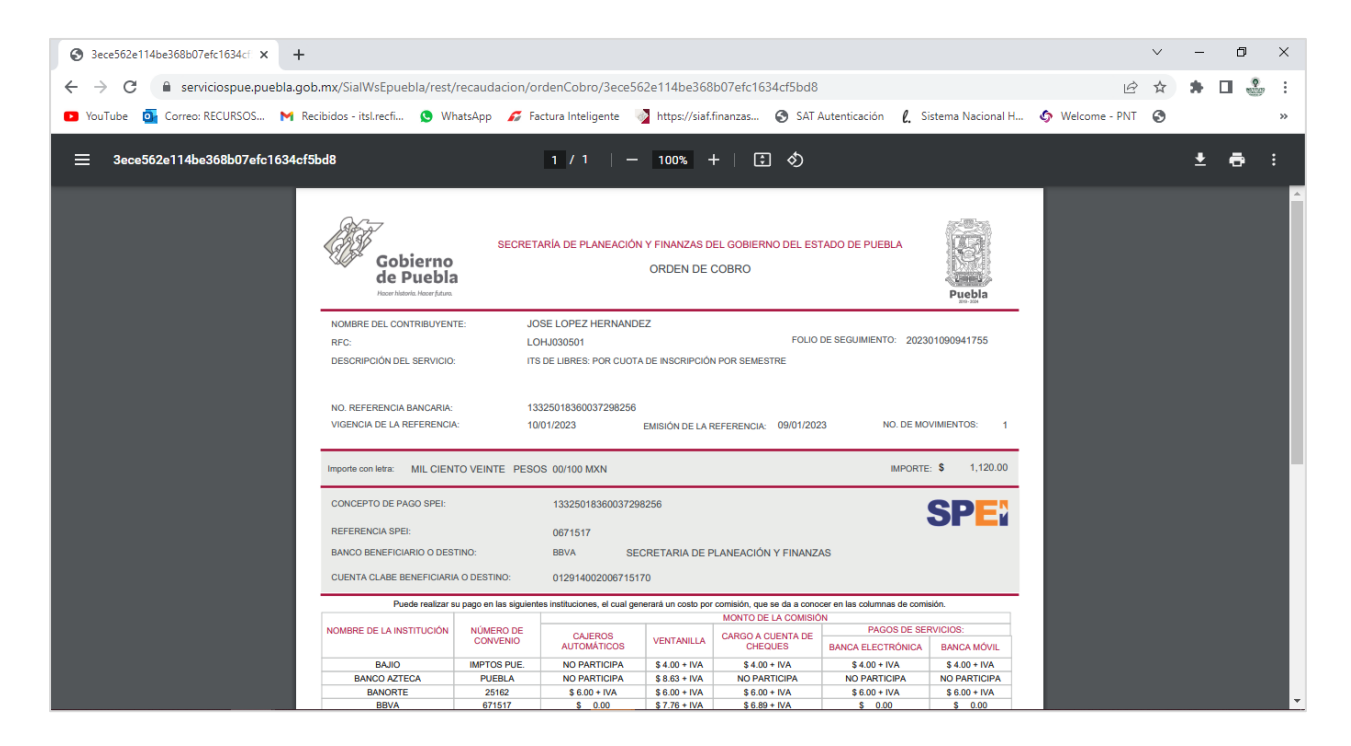

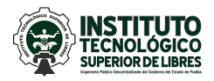

**9.** El pago puede ser realizado en las instituciones bancarias que indica la orden. Considere que el comprobante tiene una vigencia. De no realizar el pago en la fecha indicada, la orden vence y deberá generar una nueva.

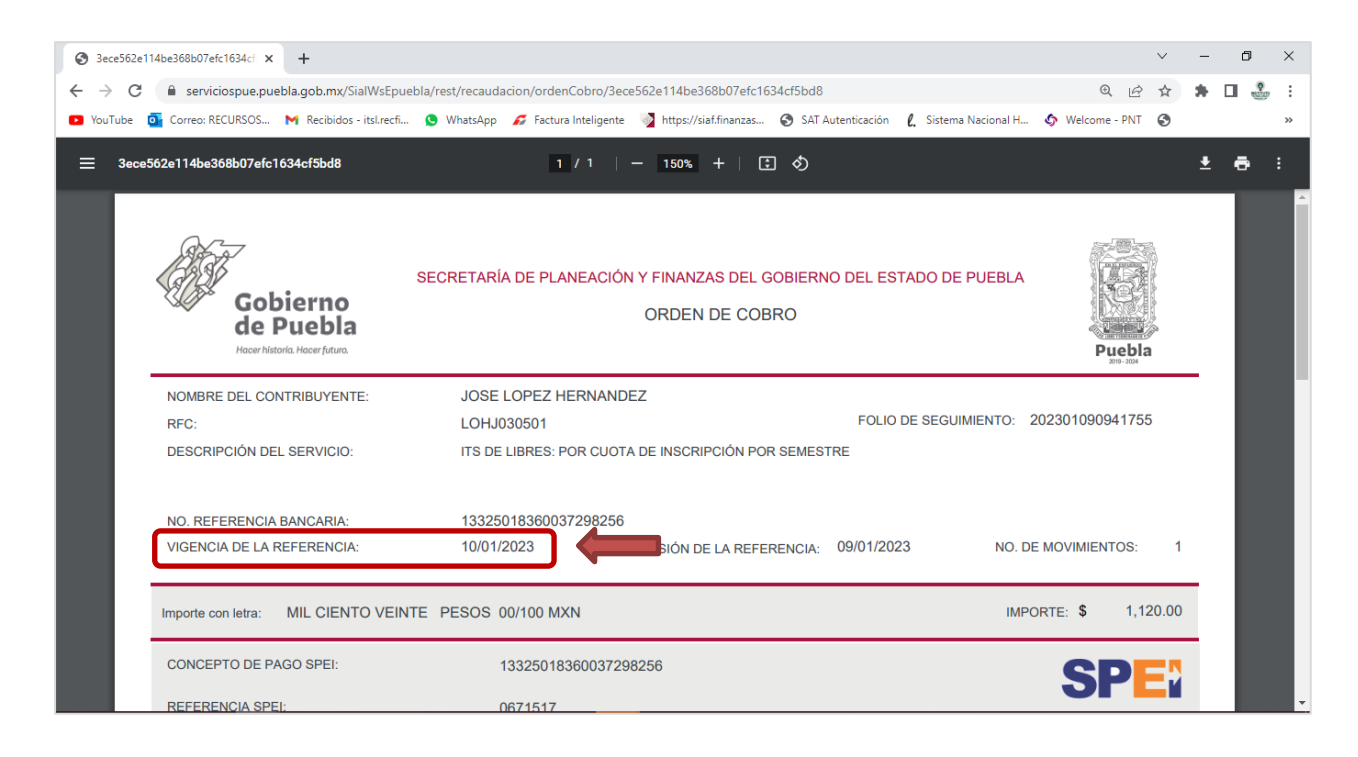

#### **10.**Para el **Pago con tarjeta de crédito**, completar la información requerida:

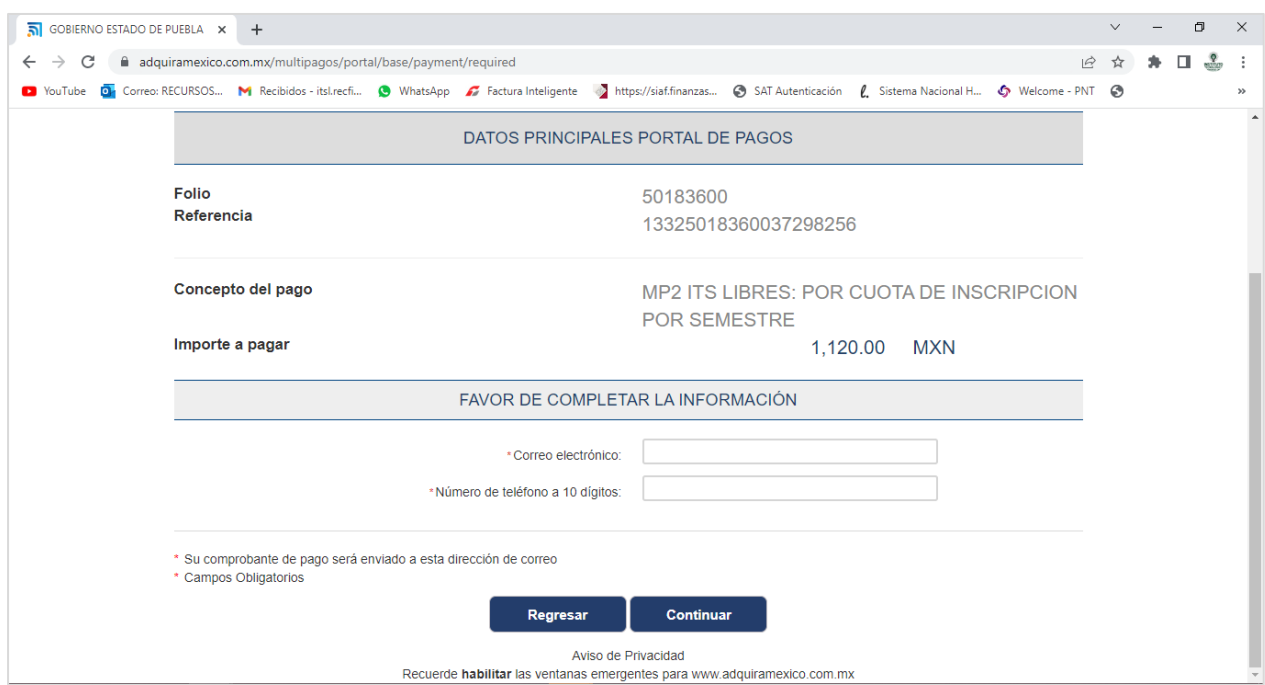

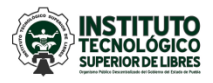

# **Instituto Tecnológico Superior de Libres**

Departamento de Recursos Financieros

# Elegir medio de pago.

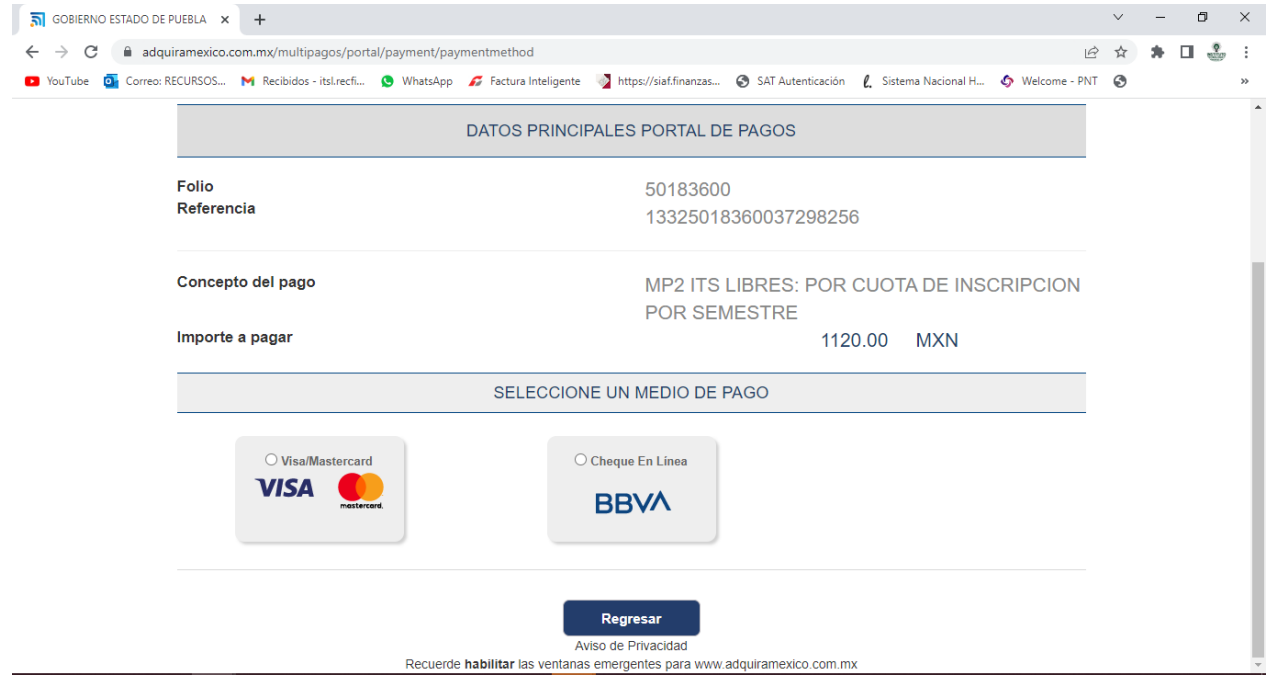

## Completar la información requerida y realizar pago.

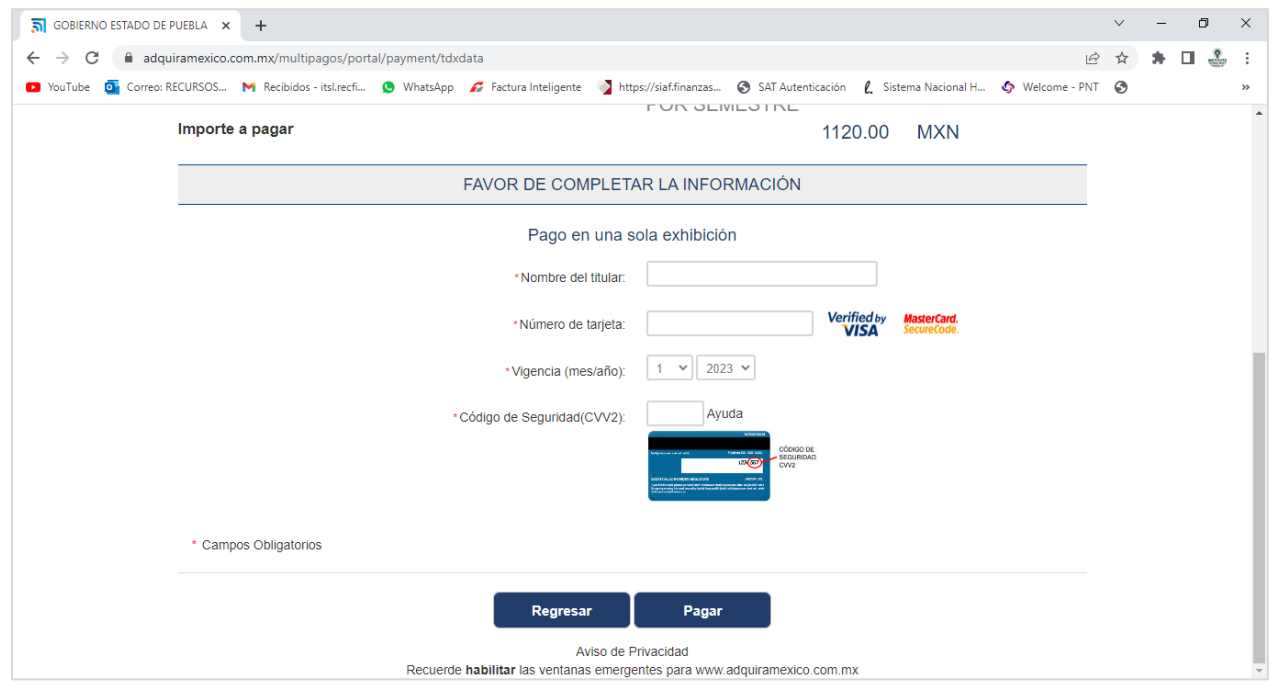

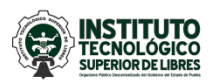

- **11.** Realizado el pago, entregar orden de cobro original, comprobante de pago original y dos copias del mismo, al Departamento de Recursos Financieros para sello y firma con los siguientes datos:
	- a) **Nombre completo:** José López Hernández
	-
	-
	-
	- e) **Número de control:** 19990001
	-
	-
	- h) **Correo electrónico:** jlopez@gmail.com
	- i) **Firma del estudiante:**

b) **Ingeniería:** Ingeniería Industrial c) **Semestre:** Segundo Semestre d) **Sistema:** Escolarizado **/** Mixto f) **Concepto de pago:** Reinscripción Ene-Jun 2024 g) **Teléfono:** 276 000 00 00